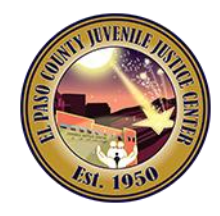

## **Digital Fingerprinting Instructions**

Request to conduct business with the El Paso County Juvenile Probation Department.

**IMPORTANT:** Please notify via email when registration is finalized to the corresponding email specified below; include the date and time of the scheduled appointment and your filled-out application form. *If you should have any questions, please do not hesitate to contact us*:

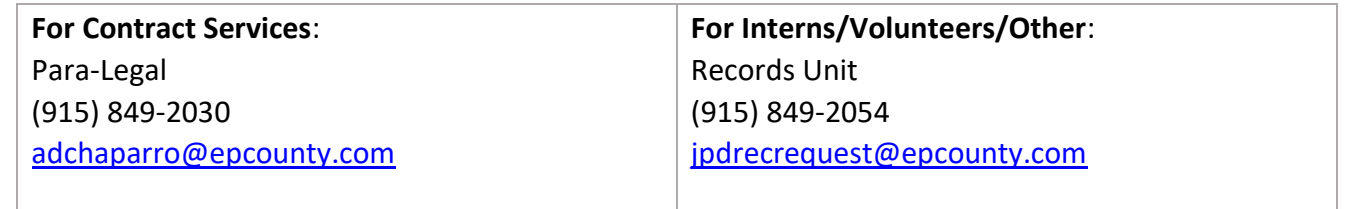

• Please go to the following website and enter the following Service Code **11F5T4**: [https://uenroll.identogo.com](https://uenroll.identogo.com/)

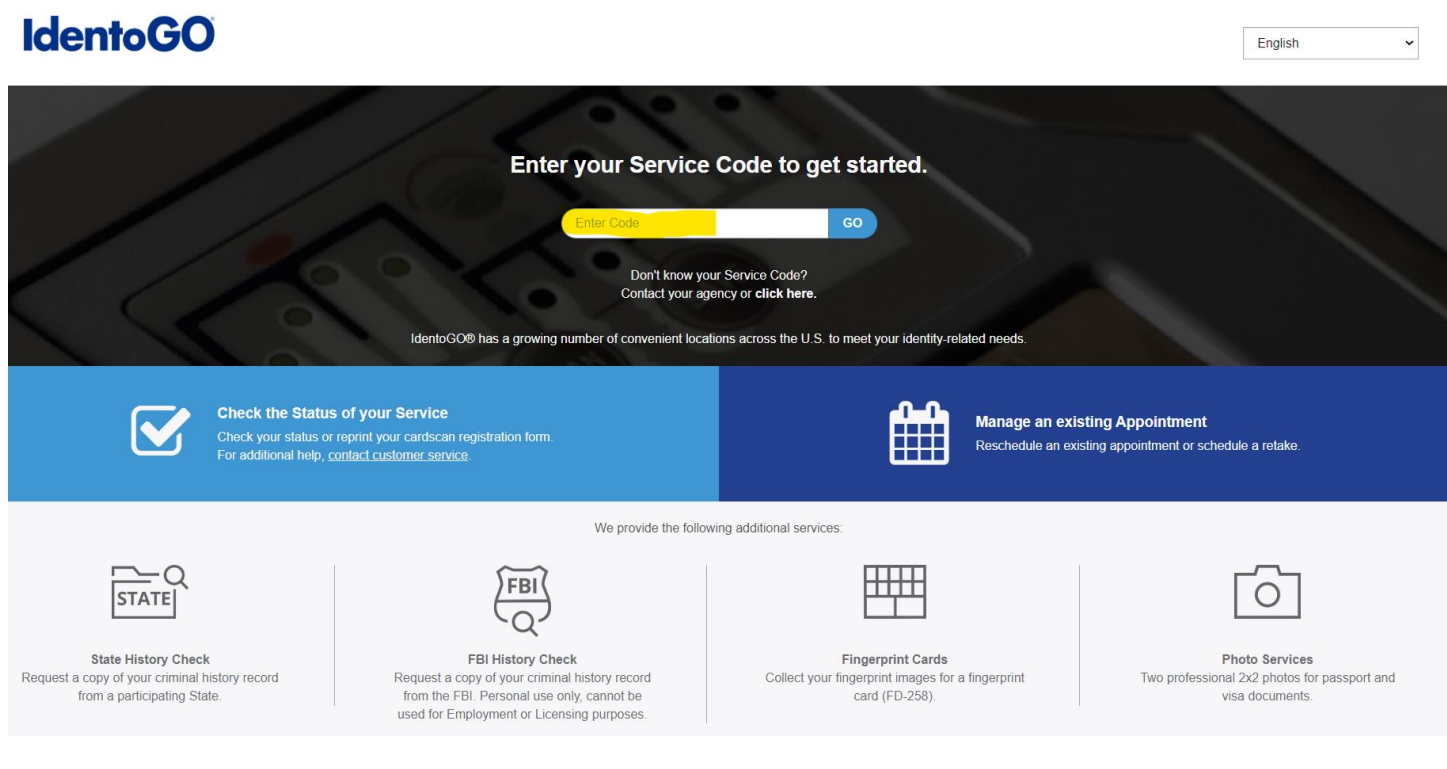

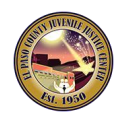

• Select to **Schedule or Manage Appointment**

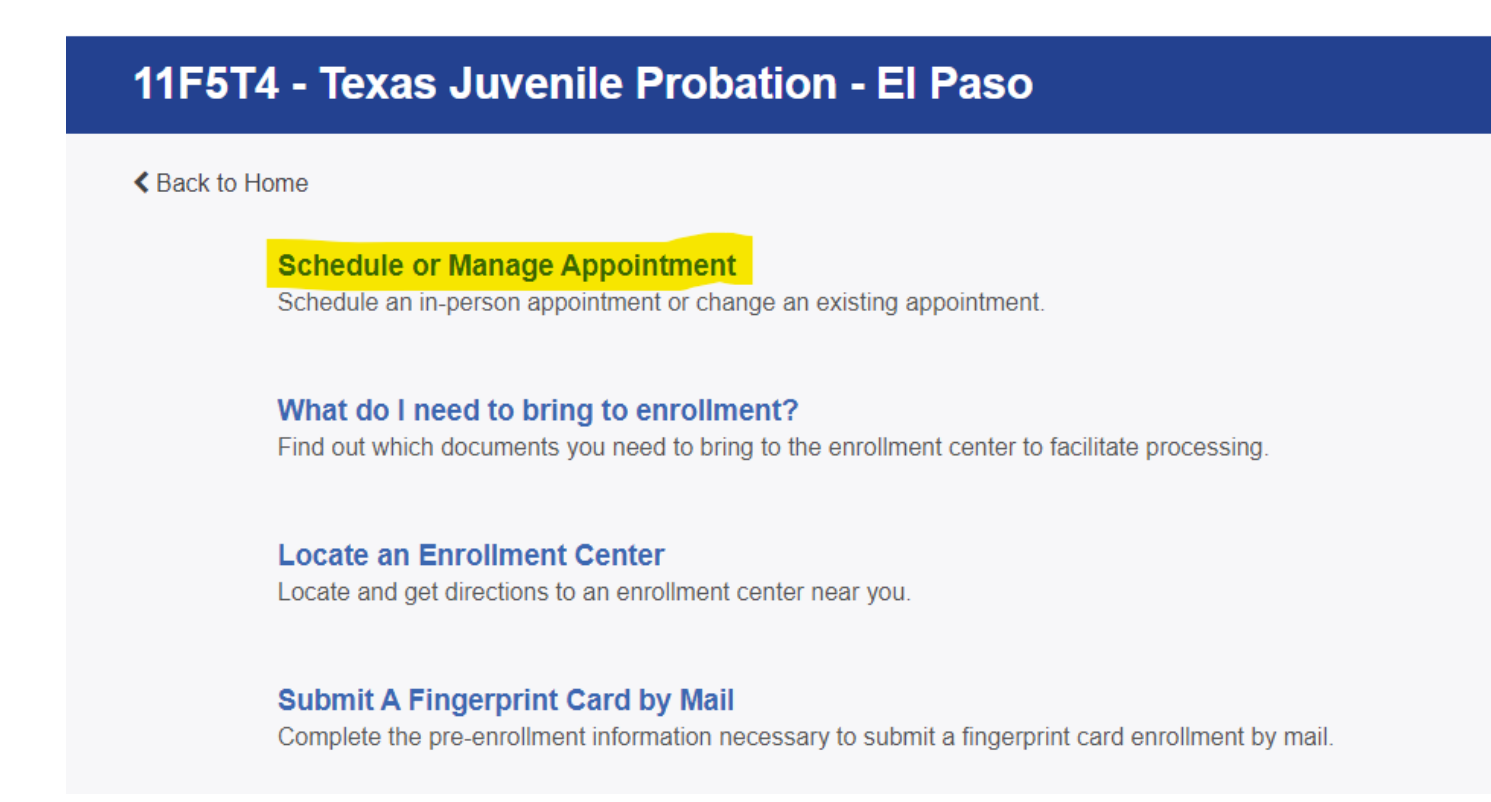

• Please fill out the electronic form, provide all information requested:

## *Notes:*

- *1. There is no Authorization Code (Coupon Code) that will be provided to the candidate as the candidate is responsible for paying the digital fingerprinting process.*
- *2. The applicant's legal name must match exactly on all identification documents brought to enrollment.*
- *3. Out-of-town applicants will need to enter their respective zip code to be routed to their nearest fingerprint location.*
- *4. You will be required to bring all documents provided at the time of enrollment:*
	- *a. Copy of the pre-enrollment confirmation.*
	- *b. Supporting documents.*
	- *c. Payment.*
	- o Essential Info
	- o Citizenship
	- o Personal Questions

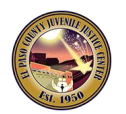

- o Personal Info
- o Address
- o Upload Documents
- o Location section: enter your home address' zip code to determine the closes fingerprint location.
	- Select a preferred date and time for your appointment. To cancel or reschedule you must go to the [Manage Appointment](https://uenroll.identogo.com/manage-appointment) webpage and provide all necessary information:<https://uenroll.identogo.com/manage-appointment>
- o Make the payment

**IMPORTANT:** Please notify via email when registration is finalized to the corresponding email specified below; include the date and time of the scheduled appointment and your filled-out application form. *If you should have any questions, please do not hesitate to contact us*:

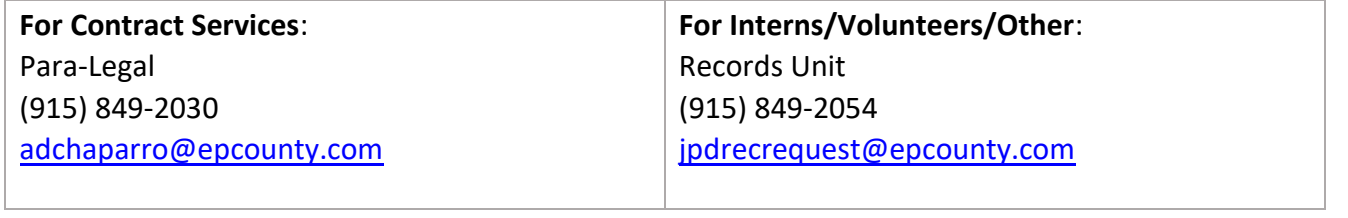

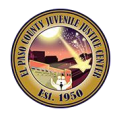